# **Rekomendacijos skaitmeninimo įrangai**

Šiame dokumente pateikiamas kompiuterinės, programinės bei kitokios įrangos aprašymas yra rekomendacinio pobūdžio. Rekomendacijos skirtos visiems Lietuvos muziejams, planuojantiems įsigyti arba atnaujinti kompiuterinę įrangą, reikalingą saugomoms kultūros paveldo vertybėms skaitmeninti. Rekomendacijos parengtos atsižvelgiant į įrangos našumą bei testų rezultatus, nenurodant konkrečių prekių ar jų dalių gamintojų. Įranga, kurios specifikacijos pateikiamos, turėtų užtikrinti našų ir produktyvų darbą, nekelti rūpesčių ar trukdžių su ja dirbantiems asmenims. Jei muziejus turi galimybę, rekomenduojama įsigyti kuo kokybiškesnę ir našesnę, nors ir brangesnę, įrangą.

#### **Rekomendacijos stacionariam kompiuteriui**

Žemiau rasite pateiktus minimalius stacionariam kompiuteriui keliamus reikalavimus bei pagrindinius kompiuterio parametrus, žyminčius jų galingumą bei našumą. Taip pat nurodoma, į kuriuos parametrus vertėtų atsižvelgti norint įsigyti kompiuterį, skirtą dirbti kuriant ir apdorojant vidutinio dydžio skenuotus skaitmeninius vaizdus bei apdoroti skaitmenines fotografijas ir skaitmeninius vaizdo įrašus.

Šiuolaikiniai rinkoje esantys kompiuteriai yra ženkliai patobulinti, todėl dažnai net patys pigiausi yra pakankamai pajėgūs atlikti visus raštvedybos darbus ir apdoroti skenuotus skaitmeninius vaizdus bei skaitmenines fotografijas.

Minimalius kompiuteriams keliamus reikalavimus atitinkantys stacionarūs kompiuteriai (ekonominis variantas) yra skirti raštvedybos darbams, vidutinio dydžio (iki 50 MB, MB – megabaitas) skaitmeninių fotografijų bei nedidelėms vaizdo įrašų byloms apdoroti. Tokio kompiuterio kaina yra apie 400–500 Eur.

Galingesnių stacionarių kompiuterių, skirtų apdoroti didelius skenuotus skaitmeninius vaizdus, kaina prasideda nuo 600 Eur.

#### **Rekomendacijos procesoriui (CPU)**

Dauguma šiuo metu rinkoje esančių procesorių – tiek *Intel*, tiek *AMD* gamybos – atitinka šiuos reikalavimus: turi mažiausiai 2 fizinius branduolius, palaiko tiek 32, tiek 64 bitų sistemas.

Procesoriaus našumas, pagal *PassMark – CPU Mark* (www.cpubenchmark.net), rekomenduojamas ne mažesnis negu 4 000 taškų, galingesnių procesorių, kurie skirti dirbti su dideliais skaitmeniniais vaizdais, – ne mažiau kaip 5 500 taškų.

Kaip pavyzdžius galima paminėti *Intel Core i3/i5/i7* serijų arba *AMD FX* serijos procesorius.

#### **Rekomendacijos vaizdo posistemiui (GPU)**

Šiuolaikiniai procesoriai dažnai turi integruotą vaizdo posistemį. Jo pakanka aukščiau minėtiems nesudėtingiems darbams su skaitmeninėmis fotografijomis ir vaizdo įrašais atlikti.

Pagal *PassMark – G3D Mark* (www.videocardbenchmark.net), testo rezultatas turėtų būti ne mažesnis kaip 750 taškų. Vaizdo posistemių, skirtų darbui su dideliais skaitmeniniais

vaizdais, šis parametras turėtų būti ne mažesnis kaip 1 500 taškų. Šiuo atveju papildomai rekomenduojama įsigyti ir atskirą vaizdo posistemį (vaizdo plokštę su PCI-E jungtimi).

#### **Rekomendacijos operatyvinei atminčiai (RAM)**

Šiuo metu rinkoje vyrauja DDR4 2 133 / 2 400 / 2 666 MHz dažnio RAM atmintinės. Jos dydis kompiuterio konfigūracijoje turi nemažą reikšmę, todėl, renkantis kompiuterį, rekomenduojama, kad jame būtų kiek galima daugiau RAM atminties.

Jei planuojama įsigyti kompiuterį, skirtą nesudėtingiems darbams, rekomenduojamas minimalus RAM atminties kiekis yra 4 GB (GB – gigabaitas). Tokiu atveju reikia naudoti 64 bitų operacinę sistemą (pvz., *Windows 10* 64 bitų). 32 bitų operacinė sistema naudojama tada, kai kompiuteryje yra 2–3 GB RAM atmintis (kompiuteris su 32 bitų operacine sistema dėl tam tikrų techninių apribojimų nesugebės išnaudoti daugiau nei 3–3,5 GB RAM).

Perkant kompiuterį, skirtą dirbti daugiausia su skaitmeniniais vaizdais, verta įsigyti 64 bitų operacinę sistemą su ne mažiau kaip 8 GB RAM atmintine. 64 bitų operacinė sistema palaiko labai didelį RAM kiekį, todėl, esant poreikiui, RAM atmintį galima nesunkiai padidinti.

#### **Rekomendacijos vidiniam duomenų kaupikliui (HDD, SSD)**

Reikėtų orientuotis į ne mažesnį kaip 1 TB (TB – terabaitas = 1 024 GB) HDD duomenų kaupiklį, kuris būtų ne lėtesnis kaip 7 200 rpm (rpm – apsisukimai per minutę). Kompiuteriuose, naudojamuose darbui su skaitmeniniais vaizdais, rekomenduojamas 1–2 TB duomenų kaupiklis.

Šiuo metu yra gana ženkliai atpigę naujos kartos duomenų kaupikliai – SSD diskai. SSD diską labai rekomenduojama naudoti kaip sisteminį, kuriame būtų įrašyta operacinė sistema ir visos naudojamos programos. Tai gerokai paspartina bendrą kompiuterio našumą.

#### **Rekomendacijos stacionariems kompiuteriams**

Žemiau pateiktos lentelės, kurios gali būti naudojamos aprašant kompiuterio ir kitos įrangos specifikaciją, reikalingą pateikti pardavėjui arba įrangos viešojo pirkimo techninėje specifikacijoje.

Aprašytai kompiuterinei įrangai privalo būti suteikiama ne trumpesnė kaip 2 metų garantija (pagal Europos Sąjungos reglamentą), tačiau už papildomą mokestį galima įsigyti ir 3 metų garantiją.

Šiuo metu rekomenduojamo ekonominės klasės kompiuterio specifikacija pateikta lentelėje Nr. 1. Tokio kompiuterio vidutinė kaina rinkoje yra apie 400–500 Eur.

| Eil.<br>Nr. | <b>Rodiklis</b>               | Rekomenduojama                                                                                                    |
|-------------|-------------------------------|----------------------------------------------------------------------------------------------------|
|             | Procesorius (CPU)             | Ne mažiau kaip 2 fiziniai branduoliai, suderinamas tiek su<br>32 bitų, tiek su 64 bitų operacine sistema. Našumas ne<br>mažesnis kaip 4 000 (pagal $PassMark - CPU$ Mark).<br>Testo rezultatus galima rasti:<br>https://www.cpubenchmark.net/cpu_list.php. |
| 2.          | Operatyvinė atmintis<br>(RAM) | Ne mažesnė kaip 4 GB, DDR4 tipo, nuo 2 133 MHz dažnio.<br>Pagrindinėje plokštėje turi likti bent viena laisva jungtis RAM                                                                                                    |

*Lentelė Nr. 1. Rekomenduojamo kompiuterio parametrai (ekonominis variantas).*

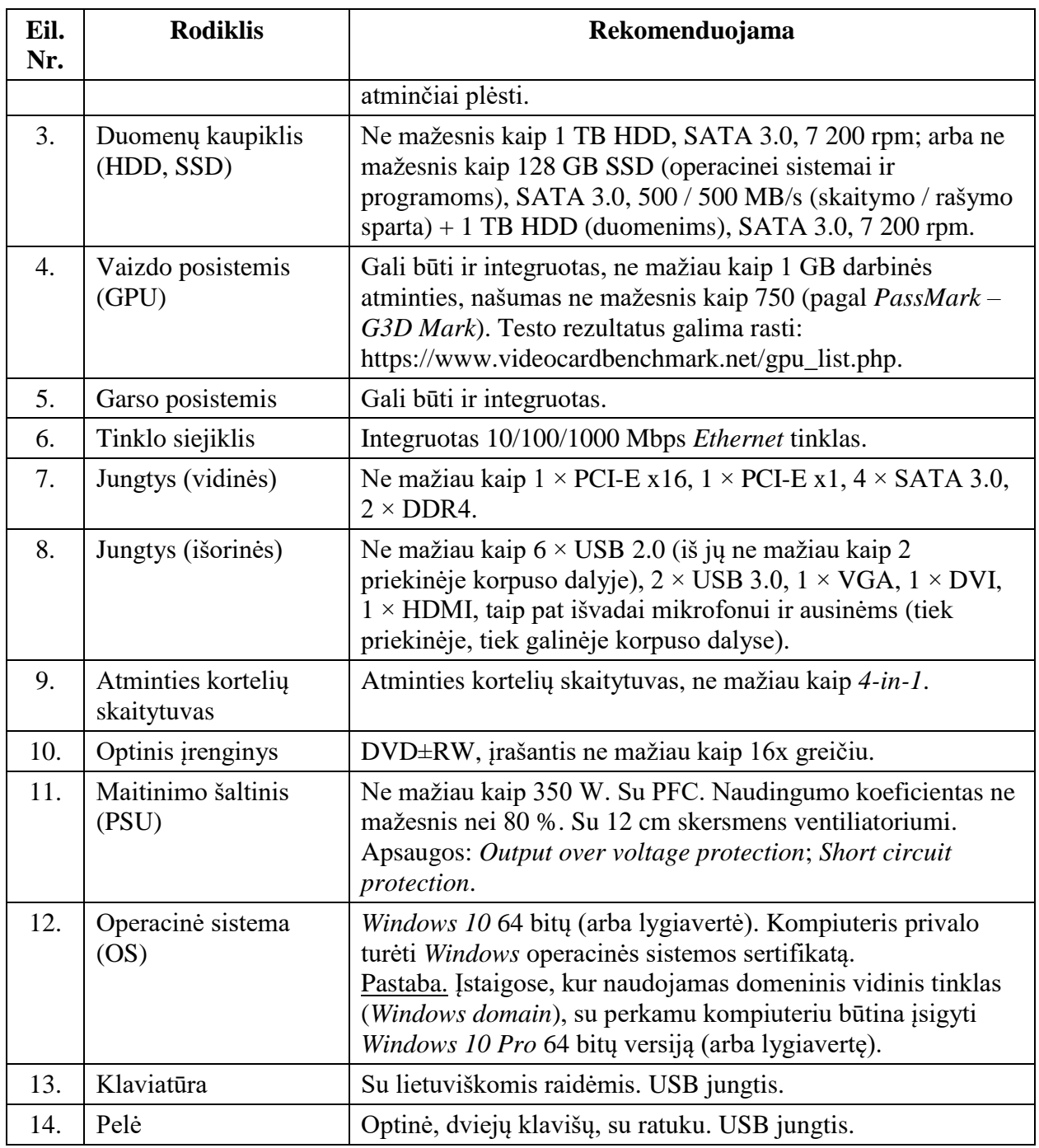

Šiuo metu rekomenduojamo galingesnio kompiuterio, daugiausia skirto dirbti su skaitmeniniais vaizdais, garso bei vaizdo įrašais, specifikacija pateikta lentelėje Nr. 2. Tokio kompiuterio vidutinė kaina rinkoje yra apie 600–700 Eur ir daugiau.

| Eil.<br>Nr. | <b>Rodiklis</b>   | Rekomenduojama                                                                                                    |
|-------------|-------------------|----------------------------------------------------------------------------------------------------|
|             | Procesorius (CPU) | Ne mažiau kaip 4 fiziniai branduoliai, suderinamas tiek su<br>32 bitų, tiek su 64 bitų operacine sistema. Našumas ne<br>mažesnis kaip 5 500 (pagal <i>PassMark – CPU Mark</i> ).<br>Testo rezultatus galima rasti:<br>https://www.cpubenchmark.net/cpu_list.php. |

*Lentelė Nr. 2. Rekomenduojamo kompiuterio parametrai (galingesnis kompiuteris).*

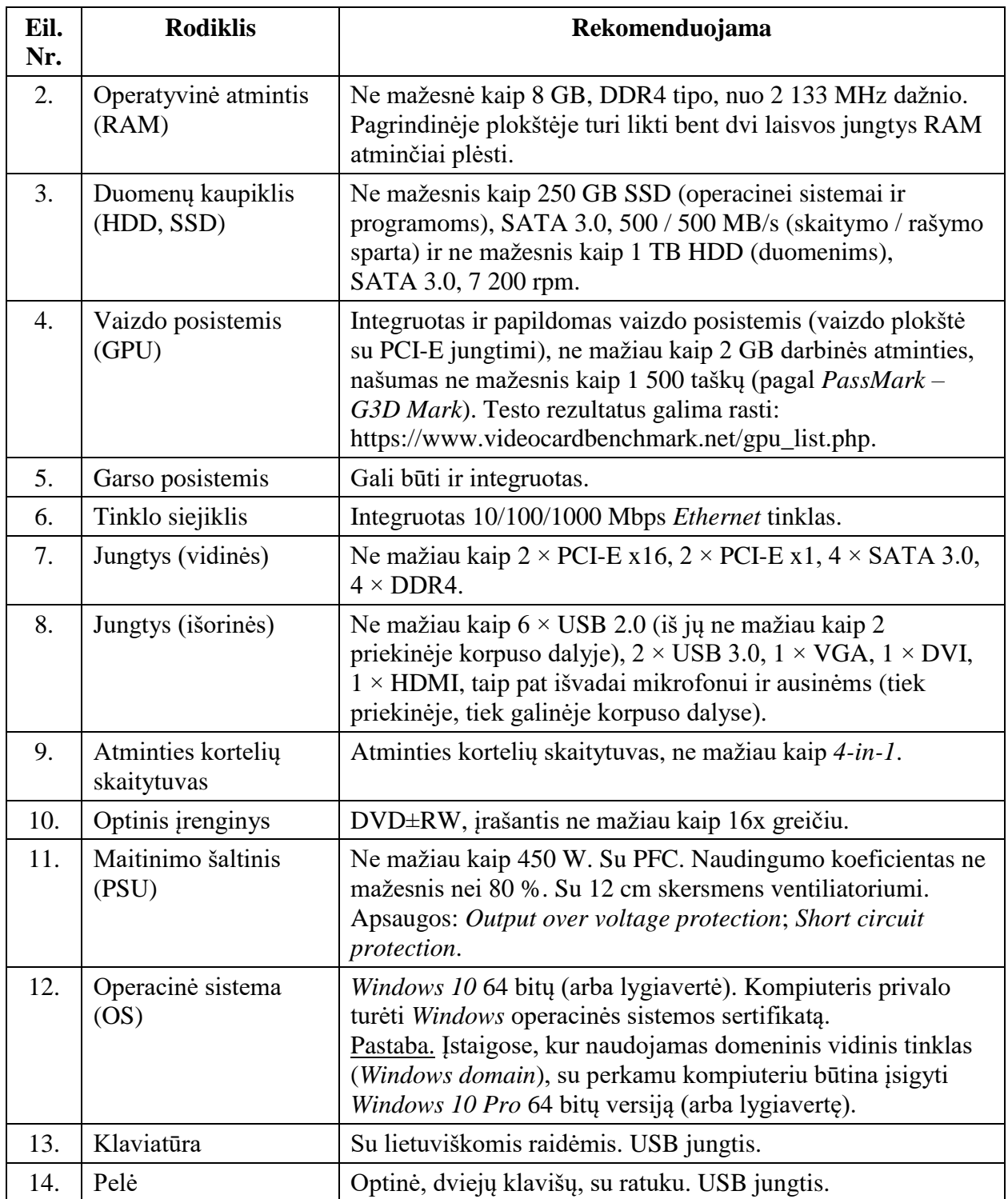

## **Rekomendacijos nenutrūkstamo maitinimo šaltiniui**

Norint užtikrinti patikimą ir nenutrūkstamą darbą kompiuteriu, rekomenduojama naudoti nenutrūkstamo maitinimo šaltinius (UPS). Tokiu būdu, netikėtai dingus elektrai, neprarasite redaguoto dokumento bei apsaugosite kompiuterį nuo elektros įtampos šuolių bei trikdžių.

Nenutrūkstamo maitinimo šaltinio specifikacija pateikta lentelėje Nr. 3. Šio įrenginio vidutinė kaina rinkoje yra apie 100–150 Eur.

| Eil.<br>Nr. | <b>Rodiklis</b>          | Rekomenduojama                                                                                                    |
|-------------|--------------------------|----------------------------------------------------------------------------------------------------|
|             | UPS irenginys            | Ne mažiau kaip 4 lizdai su apsauga nuo srovės<br>viršįtampių (CEE 7/7P SCHUKO lizdai), ne mažiau kaip<br>4 lizdai su rezerviniu maitinimu ir apsauga nuo srovės<br>viršįtampių (CEE 7/7P SCHUKO lizdai). |
|             | UPS teikiamas galingumas | Ne mažesnis kaip 400 W / 700 VA.                                                                                                    |

*Lentelė Nr. 3. Rekomenduojamo nenutrūkstamo maitinimo šaltinio parametrai.*

# **Rekomendacijos nešiojamam kompiuteriui**

Nešiojamo kompiuterio specifikacija pateikta lentelėje Nr. 4. Tokio kompiuterio vidutinė kaina rinkoje yra apie 500–600 Eur ir daugiau.

| Eil.<br>Nr. | <b>Rodiklis</b>               | Rekomenduojama                                                                                                    |
|-------------|-------------------------------|----------------------------------------------------------------------------------------------------|
| 1.          | Procesorius (CPU)             | Ne mažiau kaip 2 fiziniai branduoliai, suderinamas tiek su<br>32 bitų, tiek su 64 bitų operacine sistema. Našumas ne mažesnis<br>kaip 4 000 taškų (pagal PassMark – CPU Mark).<br>Testo rezultatus galima rasti:<br>https://www.cpubenchmark.net/laptop.html.                                |
| 2.          | Operatyvinė atmintis<br>(RAM) | Ne mažesnė kaip 4 GB, DDR4 tipo, nuo 2133 MHz dažnio.<br>Pagrindinėje plokštėje turi likti bent viena laisva jungtis RAM<br>atminčiai plėsti.                                                                                                    |
| 3.          | Duomenų kaupiklis<br>(SSD)    | Ne mažiau kaip 128 GB, SATA 3.0, 500 / 500 MB/s (skaitymo<br>/ rašymo sparta).                                                                                                    |
| 4.          | Vaizdo posistemis<br>(GPU)    | Gali būti ir integruotas, ne mažiau kaip 1 GB darbinės<br>atminties, našumas ne mažesnis kaip 800 taškų (PassMark -<br>G3D Mark). Testo rezultatus galima rasti:<br>https://www.videocardbenchmark.net/gpu_list.php.                                                                         |
| 5.          | Garso posistemis              | Gali būti ir integruotas.                                                                                                    |
| 6.          | Tinklo siejiklis              | Integruotas 10/100/1000 Mbps Ethernet tinklas.                                                                                                    |
| 7.          | Bevielio ryšio<br>priemonės   | Integruotas Wi-Fi (802.11 b/g/n/ac) ir Bluetooth 4.0 bevielis<br>tinklas.                                                                                                    |
| 8.          | Jungtys                       | Ne mažiau kaip $3 \times$ USB 2.0/3.0 (iš jų bent $1 \times$ USB 3.0),<br>$1 \times VGA$ , $1 \times HDMI$ , taip pat išvadai mikrofonui ir ausinėms.                                                                                                    |
| 9.          | Optinis įrenginys             | DVD±RW, įrašantis ne mažesniu kaip 16x greičiu.                                                                                                    |
| 10.         | Maitinimo šaltinis            | Ne mažiau kaip 6 elementų (angl. cell) baterija.                                                                                                    |
| 11.         | Ekranas                       | Ne mažesnis kaip 15,4 colio, raiška ne mažesnė kaip<br>1 366 × 768 taškų.                                                                                                    |
| 12.         | Operacinė sistema             | Windows 10 64 bitų (arba lygiavertė). Kompiuteris privalo<br>turėti Windows operacinės sistemos sertifikatą.<br>Pastaba. Įstaigose, kur naudojamas domeninis vidinis tinklas<br>(Windows domain), su perkamu kompiuteriu būtina įsigyti<br>Windows 10 Pro 64 bity versiją (arba lygiavertę). |
| 13.         | Kita                          | Integruotas atminties kortelių skaitytuvas, integruotas<br>mikrofonas ir internetinė vaizdo kamera.                                                                                                    |

*Lentelė Nr. 4. Rekomenduojamo nešiojamo kompiuterio parametrai.*

## **Rekomendacijos monitoriui**

Monitorius, kaip ir kompiuteris, gali turėti skirtingus parametrus, ir nuo darbo pobūdžio priklauso, pagal kokius parametrus šį įrenginį pasirinkti. Paprastesnį monitorių galima rinktis kompiuteriams, kurie skirti atlikti paprastas užduotis, tokias kaip teksto apdorojimas, naudojimasis internetu, el. paštu ir pan. Jeigu ketinama apdoroti sudėtingus skaitmeninius vaizdus, garso ir vaizdo bylas, reikėtų rinktis geresnių parametrų monitorių.

Ekonominės klasės monitoriaus specifikacija pateikta lentelėje Nr. 5. Tokio monitoriaus vidutinė kaina rinkoje yra apie 120–150 Eur.

| Eil.<br>Nr. | <b>Rodiklis</b>       | Rekomenduojama                              |
|-------------|-----------------------|---------------------------------------------|
| 1.          | Ekrano įstrižainė     | Ne mažesnė kaip 21,5 colio.                 |
| 2.          | Palaikoma rezoliucija | Ne mažesnė kaip 1 920 $\times$ 1 080 taškų. |
| 3.          | Taško dydis           | Ne didesnis kaip 0,28 mm.                   |
| 4.          | <b>Spalvos</b>        | Ne mažiau kaip 16,7 mln.                    |
| 5.          | Ivesties jungtys      | VGA, DVI, HDMI.                             |
| 6.          | Ryškumas              | Ne mažesnis kaip 250 cd/m <sup>2</sup> .    |
| 7.          | Kontrastas            | Ne mažesnis kaip 50 000:1 (dinaminis).      |
| 8.          | Reakcijos laikas      | Ne ilgesnis kaip 6 ms (iš pilkos į pilką).  |
| 9.          | Matomumo kampai       | Ne mažiau kaip 178°/178°.                   |

*Lentelė Nr. 5. Rekomenduojami ekonominės klasės monitoriaus parametrai.*

Monitoriaus, skirto atvaizduoti aukštos kokybės vaizdus, specifikacija pateikta lentelėje Nr. 6. Tokio monitoriaus vidutinė kaina rinkoje yra apie 200–300 Eur ir daugiau.

**Eil. Nr. Rodiklis Rekomenduojama** 1. Ekrano įstrižainė Ne mažesnė kaip 23,5 colio. 2. Palaikoma rezoliucija Ne mažiau kaip 1 920  $\times$  1 080, IPS (arba lygiavertė) matrica. 3. Taško dydis Ne didesnis kaip 0.28 mm. 4. Spalvos Ne mažiau kaip 16,7 mln. 5. VGA, DVI, HDMI. 6. Ryškumas Ne mažiau kaip  $250 \text{ cd/m}^2$ . 7. Kontrastas Ne mažiau kaip 50 000:1 (dinaminis). 8. Reakcijos laikas Ne ilgesnis kaip 6 ms (iš pilkos į pilką). 9. Matomumo kampai Ne mažiau kaip 178°/178°. 10. Kalibravimo galimybė Monitorius, skirtas skaitmeniniams skenuotiems vaizdams apdoroti, privalo turėti kalibravimo galimybę.

*Lentelė Nr. 6. Rekomenduojami aukštesnės klasės monitoriaus parametrai.*

## **Rekomendacijos monitoriaus kalibratoriui**

Monitoriaus kalibratorius dažniausiai naudojamas tik profesionaliam darbui su skaitmeniniais vaizdais ar vaizdo įrašais. Pagrindiniai monitorių kalibratorių naudotojai yra dizaineriai, maketuotojai, fotografai ir kiti vartotojai, savo monitoriuose norintys matyti jiems aktualias spalvas. Kalibruoti spalvas galima bet kokiuose įrenginiuose, kuriuose naudojamos spalvos: LCD/CRT tipo monitoriuose, taip pat nešiojamų kompiuterių ekranuose. Tačiau kokybiškas kalibravimas galimas tik monitoriuose, turinčiuose IPS (arba lygiavertę, pvz., PLS) matricą.

Monitoriams kalibruoti yra naudojami specialūs įrenginiai: kalibratoriai, spektrofotometrai, kolorimetrai. Kai kurie profesionalių monitorių gamintojai patys gamina kalibratorius, kuriuos, perkant monitorių, galima įsigyti papildomai. Kalibratoriai ar spektrofotometrai gali būti ir kito prekės ženklo nei monitorius – jie yra universalūs ir tinka daugumai monitorių modelių.

Praktiškai visi rinkoje siūlomi kalibratoriai gali būti naudojami muziejuose apdorojant skaitmeninius vaizdus. Jų kaina svyruoja nuo 150 iki 500 Eur.

| Eil.<br>Nr. | <b>Rodiklis</b>     | Rekomenduojama                                                                                                    |
|-------------|---------------------|----------------------------------------------------------------------------------------------------|
|             | <b>Tipas</b>        | LCD monitoriaus spalvų kalibratorius.                                                                                           |
| 2.          | Gama pasirinkimas   | Ne mažiau kaip 4 pasirinkimai: nuo 1,8 iki 2,4. Min. žingsnis – 0,2.                                                            |
| 3.          | Spalvos temperatūra | Ne mažiau kaip 4 pasirinkimai.                                                                                                  |
| 4.          | Kitos savybės       | Automatinis ICC profiliavimas.                                                                                                  |
| 5.          | Komplektacija       | Komplektuojamas su kalibravimo programine įranga, montavimo<br>ant LCD monitorių įranga ir kalibratoriaus apsauginiu dangteliu. |
| 6.          | Sasaja              | <b>USB</b>                                                                                                    |

*Lentelė Nr. 7. Rekomenduojami monitoriaus kalibratoriaus parametrai.*

## **Rekomendacijos vaizdų skenavimo įrenginiams**

Vaizdų skenavimo įrenginius (skenerius arba skaitytuvus) naudojame skenuodami fotografijas ar kitus plokščius objektus (pvz., grafikos kūrinius, laiškus, kai kuriuos tekstilės objektus).

Esminės skenerio charakteristikos yra šios:

1. Skiriamoji geba (*Resolution*). Kuo ji didesnė, tuo detalesnį vaizdą galima nuskenuoti, tačiau sukurtoji detalesnio vaizdo byla užima daugiau vietos. Skiriamoji geba yra matuojama dpi (*dots per inch* – taškų skaičius colyje) arba ppi (*pixels per inch* – taškų (pikselių) skaičius colyje). Dažniausiai išreiškiama dviem skaičiais, pvz.,  $600 \times 1200$  dpi. Pirmasis skaičius nusako optinę (skersinę) skiriamąją gebą, kuri priklauso nuo fotoelementų skaičiaus skenavimo liniuotėje, antrasis – mechaninę (išilginę) skiriamąją gebą, priklausančią nuo galvutės traukimo variklio žingsnelių ilgio ir tikslumo.

Dažniausiai naudojamos skiriamosios gebos yra šios: 300 dpi (skirta daugiausia tekstiniams dokumentams (knygoms) ir didesniems plokštuminiams objektams skenuoti), 600 dpi (skirta vidutinio dydžio plokštuminiams objektams skenuoti), 1 200 dpi ir 2 400 dpi (skirta, priklausomai nuo dydžio, fotojuostoms (pozityvams ir negatyvams) skenuoti). Itin aukštos kokybės vaizdams išgauti reikalinga mažiausiai 4 800 dpi skiriamoji geba.

Taip pat reikia išsiaiškinti, ar nurodoma skiriamoji geba yra interpoliuota, ar ne. Interpoliuota skiriamoji geba reiškia, kad programinė įranga papildomus taškus įterpia tarp jau nuskenuotųjų ir tokiu būdu dirbtinai (programiškai) padidina skiriamąją gebą, o tai kokybės nuskenuotam vaizdui mažai prideda, tik žymiai padidina nuskenuoto vaizdo bylos dydį. Neinterpoliuota (optinė) skiriamoji geba reiškia, kad taškų yra tiek, kiek jų gali nuskenuoti pats įrenginys. Todėl, renkantis skenerį, visada reikia atsižvelgti į maksimalią optinę skiriamąją gebą, o ne į interpoliuotąją.

2. Spalvų gylis (*Color Depth*). Tai dar vienas labai svarbus parametras, rodantis, kiek spalvų skeneris gali atpažinti ir nuskenuoti. Vieni iš populiariausių yra 24 bitų spalvų gylio skeneriai, kiek geresni – 48 bitų. Meno kūriniams skenuoti reikia mažiausiai 48 bitų spalvų gylio skenerio.

3. *Dmax* – optinio tankio diapazonas (dinaminis diapazonas). Optinis tankis – tai skenuojamos medžiagos fizinė savybė, parodanti medžiagos optines charakteristikas. Absoliučiai skaidrios medžiagos optinis tankis  $D = 0$ , o absoliučiai juodos –  $D = 4$ . Kitų medžiagų optinis tankis svyruoja tarp šių dviejų reikšmių. Rekomenduojama, kad skeneris palaikytų D = 3 ir didesnę reikšmę. *Dmax* parametras aktualus skenuojant fotojuostas – tokiu atveju rekomenduojama D = 3,8 arba didesnė reikšmė.

4. Jungtis. Kuo jungtis tarp skenerio ir kompiuterio greitesnė, tuo greičiau perduodama nuskenuota informacija. Nedideliems skenuotiems vaizdams visiškai pakanka USB 2.0 jungties. Dideliems (A3 formato ir daugiau) ir aukštos skiriamosios gebos bei didelio spalvų gylio skenuotiems vaizdams rekomenduojama USB 3.0 jungtis, kuri yra iki 10 kartų spartesnė. Kai kurie skeneriai turi gana sparčią *IEEE-1394* (*Firewire*) jungtį, tačiau ji palaikoma tik *macOS* operacinėje sistemoje (*Windows* operacinė sistema šios jungties nepalaiko), todėl naudojama jungiant skenerį prie *Apple* kompiuterių, kuriuose veikia *macOS*.

Lentelėje Nr. 8 pateikta aukštos kokybės A3 formato universalaus (skirto tiek plokštuminiams objektams, tiek fotojuostoms skenuoti) skenerio specifikacija. Tokio skenerio vidutinė kaina rinkoje yra apie 5 500 Eur.

| Eil.<br>Nr. | <b>Rodiklis</b>                     | Rekomenduojama                                                                                                    |
|-------------|-------------------------------------|----------------------------------------------------------------------------------------------------|
| 1.          | Skenerio tipas                      | Planšetinis (angl. <i>flatbed</i> ) spalvotas vaizdų ir fotojuostų<br>skeneris.                                                                            |
| 2.          | Apšvietimo lempos<br>tipas          | Fluorescencinė ksenono dujų lempa.                                                                                                    |
| 3.          | Optinė skenavimo<br>raiška          | Ne mažiau kaip $2\,400 \times 4\,800$ dpi.                                                                                                    |
| 4.          | Optinis tankis                      | Ne mažiau kaip 3,8 Dmax.                                                                                                    |
| 5.          | Skenavimo spalvų<br>gylis           | Ne mažiau kaip 48 bitų / 48 bitų (Color Input/Output), ne<br>mažiau kaip 16 bitų / 16 bitų (Monochrome Input/Output).                                      |
| 6.          | Skenuojamų<br>dokumentų formatas    | A3, A4, A5, B4, B5.                                                                                                    |
| 7.          | Fotojuostų<br>skenavimo tipas       | Naudojamos dvi atskiros lempos.                                                                                                    |
| 8.          | Skenuojamų<br>fotojuostų laikikliai | Pritaikyti laikyti 35 mm pločio fotojuostoms, vidutinio formato<br>( <i>Medium Format</i> ) 120/220 tipo fotojuostoms, $4 \times 5$ coliu<br>fotojuostoms. |
| 9.          | Sąsajos su<br>kompiuteriu           | USB 2.0 arba spartesnė.                                                                                                    |
| 10.         | Dokumento formatas                  | JPG, TIFF, Multi-TIFF, PDF.                                                                                                    |

*Lentelė Nr. 8. Rekomenduojamo aukštos kokybės A3 formato skenerio, skirto didesniems nei A4 formato plokštuminiams objektams, fotojuostoms ir skaidrėms skenuoti, parametrai.*

Lentelėje Nr. 9 pateikiami aukštos kokybės A4 formato skenerio parametrai. Tokio skenerio vidutinė kaina rinkoje yra apie 800 Eur.

*Lentelė Nr. 9. Rekomenduojamo aukštos kokybės A4 formato skenerio, skirto plokštuminių objektų, fotojuostų ir skaidrių skenavimo darbams, parametrai.*

| Eil.<br>Nr. | <b>Rodiklis</b>            | Rekomenduojama                                                                                                    |
|-------------|----------------------------|----------------------------------------------------------------------------------------------------|
| 1.          | Skenerio tipas             | Planšetinis (angl. <i>flatbed</i> ) spalvotas vaizdų ir fotojuostų<br>skeneris.                                       |
| 2.          | Apšvietimo lempos<br>tipas | CCD matrica su mikroobjektyvu ir aukšto dažnio optika.                                                                |
| 3.          | Optinė skenavimo<br>raiška | $4800 \times 9600$ dpi.                                                                                               |
| 4.          | Optinis tankis             | Ne mažiau kaip 3,8 Dmax.                                                                                              |
| 5.          | Skenavimo spalvų<br>gylis  | Ne mažiau kaip 48 bitų / 48 bitų (Color Input/Output), ne<br>mažiau kaip 16 bitų / 16 bitų (Monochrome Input/Output). |

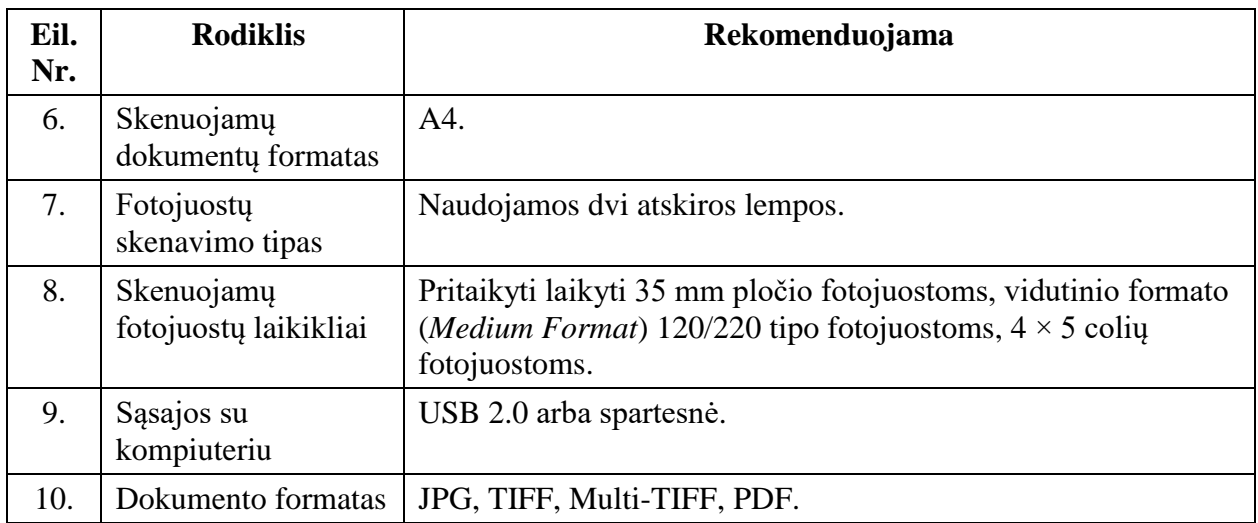

Lentelėje Nr. 10 pateikiama vidutinių parametrų A4 formato skenerio specifikacija. Tokio skenerio vidutinė kaina rinkoje yra apie 250 Eur.

*Lentelė Nr. 10. Rekomenduojamo vidutinių parametrų A4 formato skenerio, skirto plokštuminiams objektams, fotojuostoms ir skaidrėms skenuoti, parametrai.*

| Eil.<br>Nr. | <b>Rodiklis</b>                     | Rekomenduojama                                                                                                    |
|-------------|-------------------------------------|----------------------------------------------------------------------------------------------------|
| 1.          | Skenerio tipas                      | Planšetinis (angl. <i>flatbed</i> ) spalvotas vaizdų ir fotojuostų<br>skeneris.                                            |
| 2.          | Apšvietimo lempos<br>tipas          | CCD matrica.                                                                                                    |
| 3.          | Optinė skenavimo<br>raiška          | $4800 \times 9600$ dpi.                                                                                                    |
| 4.          | Optinis tankis                      | Ne mažiau kaip 3 Dmax.                                                                                                    |
| 5.          | Skenavimo spalvų<br>gylis           | Ne mažiau kaip 48 bitų / 48 bitų (Color Input/Output), ne<br>mažiau kaip 16 bitų / 16 bitų (Monochrome Input/Output).      |
| 6.          | Skenuojamų<br>dokumentų formatas    | A4.                                                                                                    |
| 7.          | Fotojuostų<br>skenavimo tipas       | Naudojamos dvi atskiros lempos.                                                                                            |
| 8.          | Skenuojamų<br>fotojuostų laikikliai | Pritaikyti laikyti 35 mm pločio fotojuostoms ir skaidrėms,<br>vidutinio formato (Medium Format) 120/220 tipo fotojuostoms. |
| 9.          | Sąsajos su<br>kompiuteriu           | USB 2.0 arba spartesnė.                                                                                                    |
| 10.         | Dokumento formatas                  | JPG, TIFF, Multi-TIFF, PDF.                                                                                                |

## **Rekomendacijos spausdintuvams**

Renkantis spausdintuvą ar daugiafunkcinį įrenginį, reikia atsižvelgti į būsimus poreikius, t. y. išsiaiškinti:

- 1) kokios planuojamos spausdinimo/kopijavimo apimtys;
- 2) ar reikės spausdinti ir spalvotus vaizdus;
- 3) ar įrenginiu naudosis vienas žmogus, ar daugiau.

Reikėtų apsispręsti, ar perkamas pigus įrenginys, bet su didelėmis eksploatacinėmis išlaidomis (rašaliniai spausdintuvai, rašaliniai daugiafunkciniai įrenginiai), ar brangesnė įranga (lazeriniai įrenginiai), kurios naudojimo savikaina yra maža.

Jei spausdinama pakankamai retai (kelis kartus per mėnesį, 1–2 kartus per savaitę), rekomenduojama pirkti rašalinį spalvotą daugiafunkcinį įrenginį – spausdinimo, kopijavimo ir skenavimo aparatą viename įrenginyje. Jei žinome, kad eksploatacijai skirtas lėšas reikės taupyti, prieš perkant verta išsiaiškinti, ar bus įmanoma papildyti jau naudotas kasetes.

Pigiausių daugiafunkcinių įrenginių kaina yra apie 40–50 Eur.

#### **Spausdintuvų pagrindiniai parametrai**

1. Taškų skaičius colyje (dpi). Būna tokie variantai: 600 × 600, 1 200 × 1 200. Kuo daugiau taškų, tuo detalesnį ir aiškesnį vaizdą galima atspausdinti.

2. Spausdinamų puslapių skaičius per minutę. Kuo didesnis, tuo geriau. Rekomenduojama nuo 20 p./min. ir daugiau.

3. Jungtis su kompiuteriu. Turi būti mažiausiai USB 2.0 jungtis. Jei spausdintuvas jungiamas į vietinį tinklą, privalo turėti LAN (*Ethernet*) jungtį.

4. Dėtuvės dydis – nuo 250 lapų.

5. Spausdinimo formatai. Kuo jų palaikoma daugiau, tuo geriau. Populiariausi yra A4 formato spausdintuvai. Didesni ir brangesni – A3 formato.

Jei spausdinama kasdien ir įrenginiu naudojasi bent keli darbuotojai, rekomenduojama įsigyti lazerinį įrenginį. Jis yra brangesnis, bet eksploatavimo išlaidos yra daug mažesnės negu rašalinio spausdintuvo.

Lazerinį spausdintuvą reikia rinktis pagal poreikius, įvertinus tai, ar bus spausdinama ant didelio (A3) formato popieriaus lapų, ar užteks A4. Rekomenduojamo įsigyti A4 formato lazerinio spausdintuvo minimalūs reikalavimai pateikiami lentelėje Nr. 11.

| Eil.<br>Nr. | <b>Rodiklis</b>                      | Rekomenduojama                                                  |
|-------------|--------------------------------------|-----------------------------------------------------------------|
| 1.          | Tipas, rezoliucija                   | Lazerinis spausdintuvas. Ne mažiau kaip $1200 \times 1200$ dpi. |
| 2.          | Spausdinamo<br>popieriaus formatai   | A4, A5, A6, C5, LETTER.                                         |
| 3.          | Spausdinimo greitis                  | Ne mažiau kaip 20 p./min.                                       |
| 4.          | Padavimo popieriaus<br>dėtuvės talpa | Ne mažiau kaip viena dėtuvė, talpinanti 250 lapų.               |
|             | Spausdinimo krūvis                   | Ne mažiau kaip 50 000 lapų per mėnesį.                          |

*Lentelė Nr. 11. Rekomenduojamo A4 formato lazerinio spausdintuvo parametrai.*

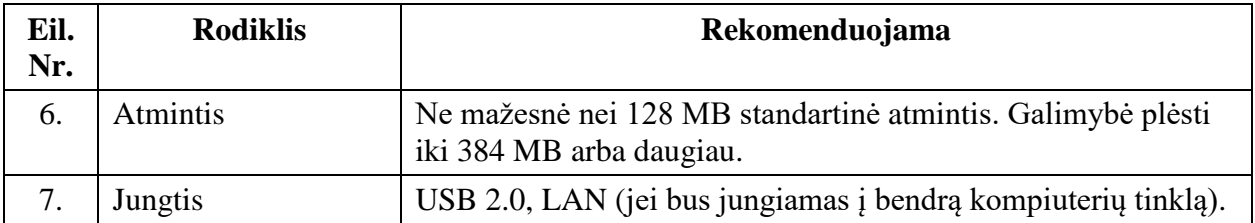

## **Rekomendacijos USB atmintukams**

USB atmintukas (*flash drive*) yra skirtas patogiam ir greitam duomenų perkėlimui iš vieno kompiuterio į kitą. USB atmintuko duomenų perdavimo greitis matuojamas megabaitais per sekundę (MB/s). Didesnis parametras reiškia, kad kopijuojant duomenis jie yra greičiau perkeliami į atmintuką. Duomenų perkėlimo greitis priklauso nuo USB jungties standarto: USB 2.0 atmintukas yra iki 10 kartų lėtesnis už USB 3.0 atmintuką, tačiau jo pakanka nedideliam duomenų kiekiui perkelti. Sparčiai tobulėjant įrangai, reikalaujama vis aukštesnės vaizdų kokybės, o tai sąlygoja vis didėjantį perkeliamų duomenų kiekį. Todėl rekomenduojama rinktis atmintuką su USB 3.0 jungtimi. Pažymėtina, kad, norint išnaudoti maksimaliai galimą USB 3.0 atmintuko spartą, būtina, jog ir kompiuteris turėtų USB 3.0 jungtį.

Lentelėje Nr. 12 pateikiama šiuo metu rekomenduojamo įsigyti 32 GB talpos USB atmintuko specifikacija. Jo kaina rinkoje yra apie 10–15 Eur.

| Eil.<br>Nr. | <b>Rodiklis</b> | Rekomenduojama                                                              |
|-------------|-----------------|-----------------------------------------------------------------------------|
| 1.          | Talpa           | 32 GB.                                                                      |
|             | Jungties tipas  | USB 3.0 (suderinama su USB 2.0).                                            |
| 3           | Greitis         | Irašymo – ne mažesnis kaip 40 MB/s, skaitymo – ne mažesnis kaip<br>80 MB/s. |

*Lentelė Nr. 12. Rekomenduojamo 32 GB USB atmintuko parametrai.*

Lentelėje Nr. 13 pateikiama šiuo metu rekomenduojamo įsigyti 64 GB talpos USB atmintuko specifikacija. Jo kaina rinkoje yra apie 20–30 Eur.

| Eil.<br>Nr. | <b>Rodiklis</b> | <b>Rekomenduojama</b>                                                          |
|-------------|-----------------|--------------------------------------------------------------------------------|
|             | Talpa           | 64 GB.                                                                         |
| 2.          | Jungties tipas  | USB 3.0 (suderinama su USB 2.0).                                               |
| 3           | Greitis         | Irašymo – ne mažesnis kaip 50 MB/s, skaitymo – ne mažesnis kaip<br>$100$ MB/s. |

*Lentelė Nr. 13. Rekomenduojamo 64 GB USB atmintuko parametrai.*

Lentelėje Nr. 14 pateikiama šiuo metu rekomenduojamo įsigyti 128 GB talpos USB atmintuko specifikacija. Jo kaina rinkoje yra apie 40–60 Eur.

| Eil.<br>Nr. | <b>Rodiklis</b> | Rekomenduojama                                                                 |
|-------------|-----------------|--------------------------------------------------------------------------------|
|             | Talpa           | 128 GB.                                                                        |
| 2.          | Jungties tipas  | USB 3.0 (suderinama su USB 2.0).                                               |
| 3.          | Greitis         | Irašymo – ne mažesnis kaip 50 MB/s, skaitymo – ne mažesnis kaip<br>$100$ MB/s. |

*Lentelė Nr. 14. Rekomenduojamo 128 GB USB atmintuko parametrai.*

## **Rekomendacijos išoriniam kietajam diskui**

Išorinis kietasis diskas skirtas ilgai ar laikinai saugoti duomenis, atsarginių duomenų kopijų darymui, didelio kiekio duomenų perkėlimui į kitas laikmenas ir kt. Išorinio kietojo disko duomenų perdavimo greitis matuojamas megabaitais per sekundę (MB/s). Kuo šis parametras didesnis, tuo greičiau duomenys perkeliami į diską. Greitis priklauso nuo USB jungties standarto: USB 2.0 jungtis yra iki 10 kartų lėtesnė už USB 3.0 jungtį, tačiau jos pakanka nedideliam duomenų kiekiui perkelti. Kadangi išorinis kietasis diskas skirtas dideliems duomenų kiekiams saugoti, rekomenduojama rinktis diską su USB 3.0 jungtimi.

Taip pat reikėtų atsižvelgti į disko apsisukimų skaičių per minutę (rpm). Populiariausi yra diskai, kurių apsisukimo greičiai – 5 400 rpm ir 7 200 rpm. Kainų skirtumas tarp jų nėra ženklus, todėl rekomenduojamas išorinio disko apsisukimų skaičius turėtų būti 7 200 rpm.

Diskai yra dviejų pagrindinių tipų: 3.5" (didesni) ir 2.5" (mažesni). Išoriniai 2.5" diskai dažniausiai būna 5 400 rpm greičio, jungiami prie kompiuterio USB 3.0 kabeliu (jis atlieka ir disko maitinimo funkciją). Išoriniai 3.5" diskai būna dažniausiai 7 200 rpm greičio, jiems būtinas papildomas maitinimas, todėl komplektacijoje turi būti ne tik USB 3.0 duomenų perdavimo kabelis, bet ir atskiras maitinimo kabelis (*AC adapter*).

Lentelėse Nr. 15 ir Nr. 16 pateikiamos rekomenduojamo įsigyti išorinio kietojo disko (atitinkamai 2.5" ir 3.5" tipų) specifikacijos. Šių įrenginių vidutinė kaina rinkoje prasideda nuo 60 Eur (2.5" tipas) ir 80 Eur (3.5" tipas).

| Eil.<br>Nr. | <b>Rodiklis</b>                 | Rekomenduojama                       |
|-------------|---------------------------------|--------------------------------------|
|             | Talpa                           | Ne mažiau kaip 1 TB.                 |
| 2.          | Disko greitis                   | 5 400 arba 7 200 rpm.                |
| 3.          | Jungtis                         | <b>USB 3.0.</b>                      |
| 4.          | Spartinančioji atmintis (cache) | Ne mažiau kaip 8 MB.                 |
|             | Kita                            | Rinkinyje turi būti USB 3.0 kabelis. |

*Lentelė Nr. 15. Rekomenduojamo 2.5" išorinio kietojo disko parametrai.*

*Lentelė Nr. 16. Rekomenduojamo 3.5" išorinio kietojo disko parametrai.*

| Eil.<br>Nr. | <b>Rodiklis</b>                 | Rekomenduojama                                                            |
|-------------|---------------------------------|---------------------------------------------------------------------------|
| 1.          | Talpa                           | Ne mažiau kaip 2 TB.                                                      |
| 2.          | Disko greitis                   | 7 200 rpm.                                                                |
| 3.          | Jungtis                         | <b>USB 3.0.</b>                                                           |
| 4.          | Spartinančioji atmintis (cache) | Ne mažiau kaip 64 MB.                                                     |
|             | Kita                            | Rinkinyje turi būti USB 3.0 kabelis ir maitinimo<br>kabelis (AC adapter). |

## **Rekomendacijos fotoįrangai**

Rekomenduojamos įsigyti fotoįrangos parametrai:

## **Fotokamera:**

- 1. SLR tipo ("veidrodinė").
- 2. Keičiama optika.
- 3. Galimybė fotografuoti RAW formatu.

## **Objektyvai (36 × 24 mm dydžio kadrui):**

- 1. *Riboto biudžeto pasirinkimas:*
	- 24–70 mm kintamo židinio nuotolio objektyvas.
- 2. *Vidutinio biudžeto pasirinkimas:*
	- 24–70 mm kintamo židinio nuotolio objektyvas;
	- 70–200 mm kintamo židinio nuotolio objektyvas;
	- 100 mm fiksuoto židinio nuotolio objektyvas.
- 3. *Didelio biudžeto pasirinkimas:*
	- 24, 50, 100, 200 mm fiksuoto židinio nuotolio objektyvai.

## **Trikojis:**

- 1. Maksimali apkrova nuo 5 kg.
- 2. Galimybė komplektuoti su pasirinkta viršutine dalimi ("galva").
- 3. "Galvos" tipas trikryptė su greito kameros tvirtinimo kaladėle.

## **Šviesos šaltiniai:**

- 1. Renkantis stacionarius (studijos) šviesos šaltinius rekomenduojamas kiekis 2 vnt. ir daugiau.
- 2. Renkantis blykstę rekomenduojamas orientacinis skaičius (angl. *guide number*) ne mažiau kaip 34.
- 3. Rekomenduojama rinktis to paties gamintojo fotokamerą ir blykstę.

## **Laikmena:**

- 1. Rekomenduojama naudoti fotokameros gamintojo nustatyto tipo duomenų laikmeną (CF ar SD kortelę).
- 2. Rekomenduojama geriau įsigyti kelias 16 arba 32 GB korteles, nei vieną 64 ar 128 GB kortelę – jei kortelė sugestų, būtų prarasta mažiau duomenų.

## **Rekomendacijos programinei įrangai**

#### **Skaitmeninių vaizdų apdorojimo programos**

Pagrindiniai darbai, kuriuos atlieka skaitmenintojai, koreguodami skenuotus vaizdus:

- 1. Spalvinės gamos, kontrasto šviesumo koregavimas siekiant, kad skaitmeninis vaizdas kiek įmanoma labiau atitiktų originalą.
- 2. Skenuotų vaizdų apkarpymas.
- 3. Didinimas / mažinimas.
- 4. Eksportavimas į kitus bylų formatus (TIFF, JPG ir kt.).
- 5. Skaitmeninis retušavimas.
- 6. Spalvinės korekcijos.
- 7. *Unsharp mask* vaizdo ryškumo korekcija (pradinis skaitmeninis vaizdas dažnai būna neraiškus).
- 8. *Levels, curves* vaizdą nusakančios histogramos (vaizdo pustonius vaizduojančio grafiko / diagramos) keitimo įrankiai.
- 9. Histogramų koregavimas norint tamsinti / šviesinti, didinti / mažinti kontrastą.
- 10. Skaitmeninės bylos dydžio keitimas, iškirpimas.
- 11. *Automation: batch* filtrų taikymas skaitmeninių bylų grupei.

Naudojami bylų tipai: TIFF, JPG, BMP, DNG, RAW.

Norint greitai apdoroti skenuotą vaizdą, galima naudoti *IrfanView* programą (nemokama). Naudojant šią programą galima apkirpti vaizdą, pakeisti jo dydį ar bylos tipą (eksportavimas), koreguoti šviesumą, kontrastą, pašalinti raudonų akių efektą ir pan. Tačiau ši programa yra labiau pritaikyta paprastam vartotojui, neturinčiam poreikio išgauti aukštos kokybės skaitmeninius vaizdus.

Platesniam skaitmeninių vaizdų apdorojimui, be *IrfanView*, rekomenduojamos kitos programos:

*Photoshop* – tai viena populiariausių ir galingiausių skaitmeninių vaizdų apdorojimo programų. Ši programa turi žymiai daugiau galimybių, yra labai populiari tarp dizainerių, dailininkų, fotografų. Jos kaina kultūros paveldo ir švietimo įstaigoms (tarp jų ir muziejus) yra apie 200 Eur (vieneriems metams).

*Affinity Photo* – neseniai rinkoje atsiradusi skaitmeninių vaizdų apdorojimo programa. Ši programa savo vartotojo sąsaja panaši į *Photoshop*, turi daug puikių galimybių ir gali būti labai gera alternatyva *Photoshop* programai. *Affinity Photo* licencijos kaina šiuo metu yra 55 Eur (neribotam laikui).

*GIMP* – atvirojo kodo programa (nemokama), savo galimybėmis beveik nenusileidžianti programai *Photoshop*. Ji nuolatos tobulinama, turi itin daug nemokamų įskiepių (*plug-in*) papildomiems darbams atlikti. Tačiau prie *GIMP*, kaip ir prie kiekvienos naujos programos, reikia laiko priprasti ir išmokti naudojant ją atlikti visas norimas funkcijas.

Daugiau informacijos apie programas, skirtas skaitmeniniams vaizdams apdoroti, galite rasti internete šiuo adresu:

https://en.wikipedia.org/wiki/Comparison\_of\_raster\_graphics\_editors

#### **Tekstų redagavimui, darbui su lentelėmis skirtos ir kitos naudingos programos**

Populiariausias šiuo metu – visų žinomas *Microsoft Office* (toliau – *MS Office*) paketas (2016 metų versija ir naujesnė). Jo kaina mokymo įstaigoms (taip pat ir muziejams) yra apie 110 Eur (*MS Office Professional Plus 2016 Academic* licencija). Jei neplanuojama dirbti su *Access* duomenų bazėmis, visiškai pakanka standartinės versijos (*MS Office Standard 2016 Academic* licencija, apie 80 Eur).

Populiarios yra ir *LibreOffice* bei *OpenOffice* programos, kurios yra nemokamos. Jos turi tas pačias funkcijas, kaip ir *MS Office*, ir net daugiau (pvz., PDF bylų redagavimas), be to, yra visiškai suderinamos su visais *Microsoft* skaitmeninių bylų standartais.

Skaitmeninių bylų archyvavimo programos – *7-Zip, ZipGenius*. Jos yra nemokamos, ir jų visiškai pakanka norint siųsti suspaustus dokumentus elektroniniu paštu ar perkelti juos į archyvines laikmenas.

Taip pat dažnai naudojama nemokama PDF bylų atidarymo programa *Adobe Acrobat Reader DC* (anksčiau vadinosi *Adobe Reader*).

Iš rekomenduojamų interneto naršyklių (pvz., darbui su LIMIS sistema) rekomenduojama naudoti *Google Chrome*, *Mozilla Firefox, Microsoft Edge* (tik *Windows 10* aplinkoje) ir *Opera*.

Parengė LDM filialas LM ISC LIMIS